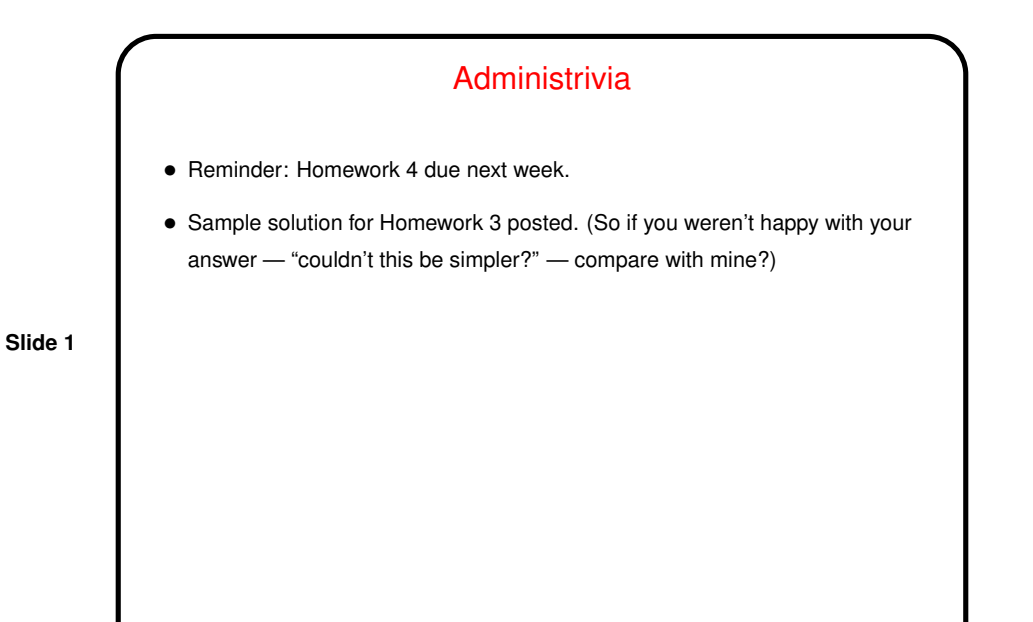

Minute Essay From Last Lecture

• About seconds per hour, etc., in Homework 2, no clear majority: Some used a calculator (or the equivalent — one mention of Python!), other a search engine.

- About Homework 3, several mentions of difficulty checking for non-integer input. Before searching the Web, consider reviewing examples on "sample programs" on course Web site — I mean for them to be useful in doing the assignments.
- Also several comments about the first problem yes, it's just a specialized sort, and can be done that way (see one of my sample solutions), or with conditionals.

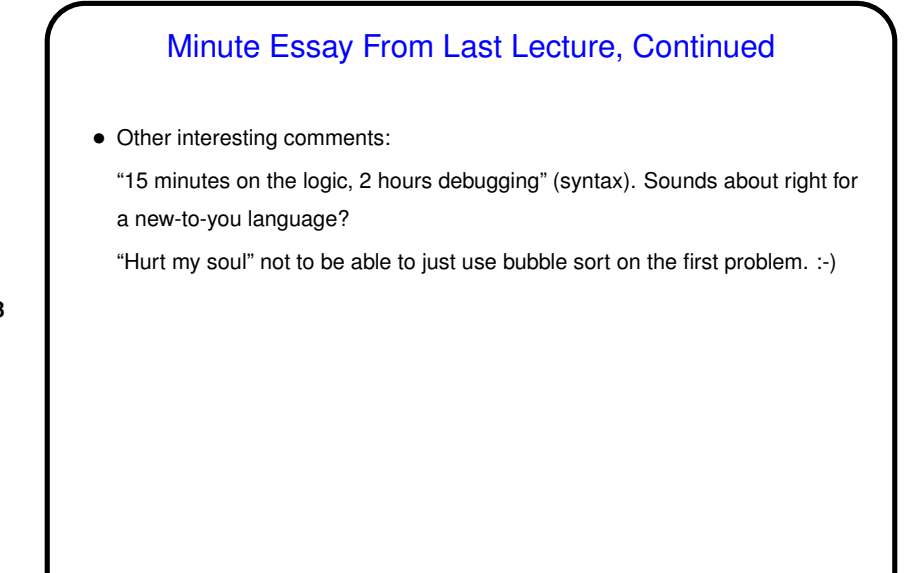

**Slide 3**

**Slide 4**

## gcc Tip  $\bullet$  I say always always compile with  $-Wall$   $\rightleftharpoons$  six extra keystrokes, and not even that if you remember about the up arrow in bash (shell). • And then *do something* about warnings — almost all indicate a potential problem! (If you can't figure out what, ask! if nothing else asking me by e-mail works though isn't as immediate.) • (The first thing I usually do when students ask why their code doesn't work is to ask them to recompile with this option. It's surprising — or not! — how often it warns about something that turns out to be the source of the problem!) • If you want to be really thorough, add -pedantic (flags nonstandard usage — such as nested functions).

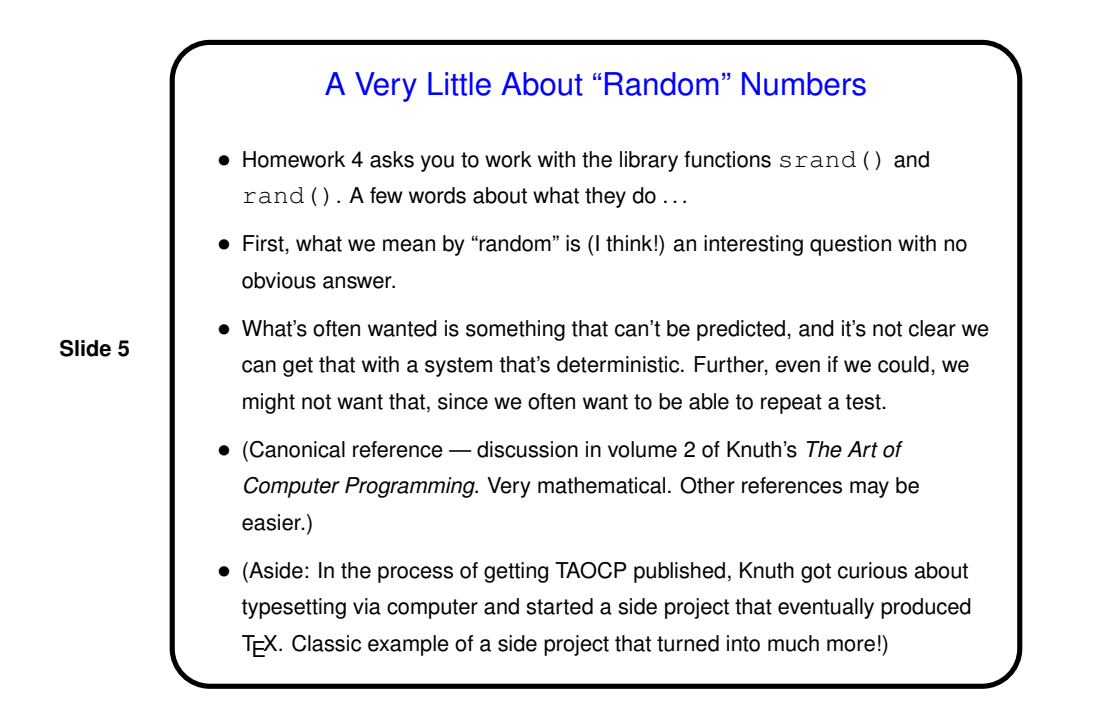

## A Very Little About "Random" Numbers, Continued

• So, often what we really want is a "pseudo-random number generator" something that generates a sequence of numbers that looks random but is repeatable given some reproducible starting point.

**Slide 6**

• Early researchers apparently thought more-complex algorithms would give better results, but — not necessarily. Very simple algorithms can give quite good results!

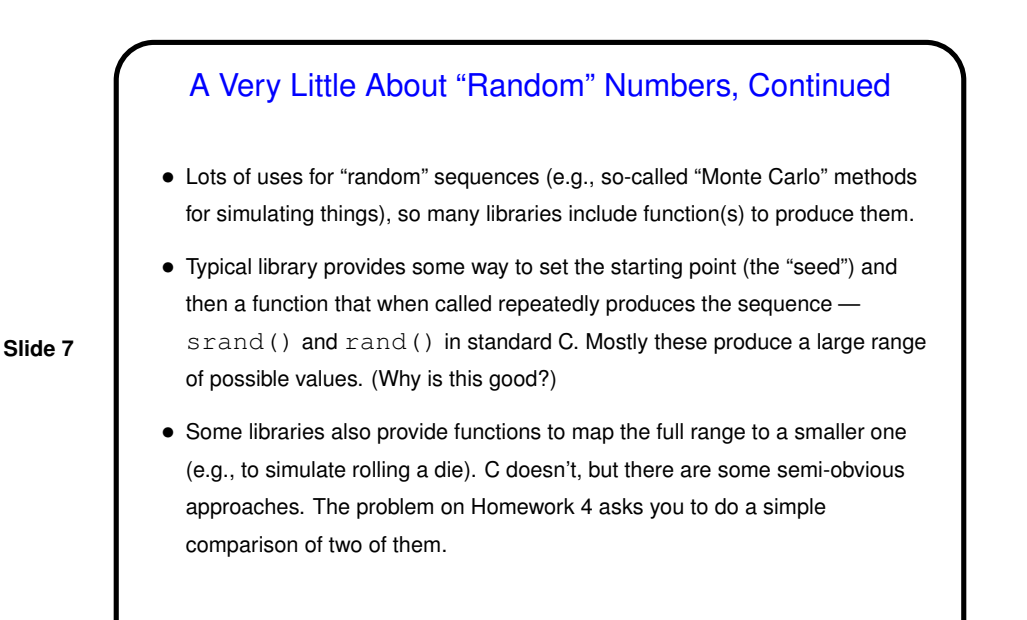

Arrays — Review/Recap • As in other languages, arrays give you a way to create the an indexed collection with all elements of the same type. • Unlike most modern(?) languages, arrays in C are a thin veneer over the implementation and lack safety checks and object-oriented features such as built-in length.

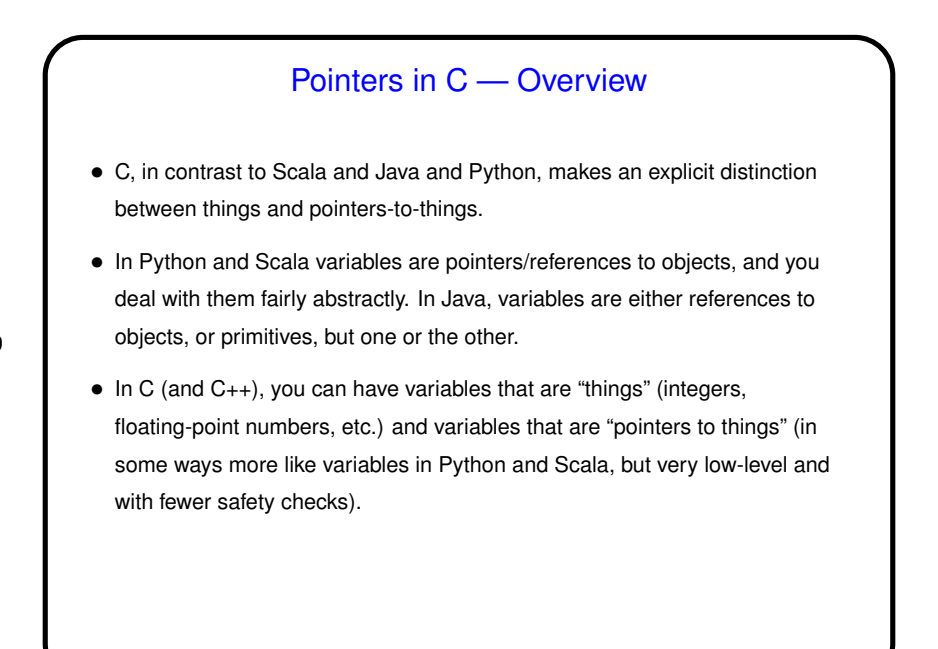

**Slide 9**

**Slide 10** Pointers in C — Overview Continued • That is, in C, pointers can be thought of as memory addresses (indices into large one-dimensional memory space — not always strictly true but a good first approximation), though declared to point to variables (or data) of a particular type. • Example types: int \* pointer\_to\_int; double \* pointer to double;

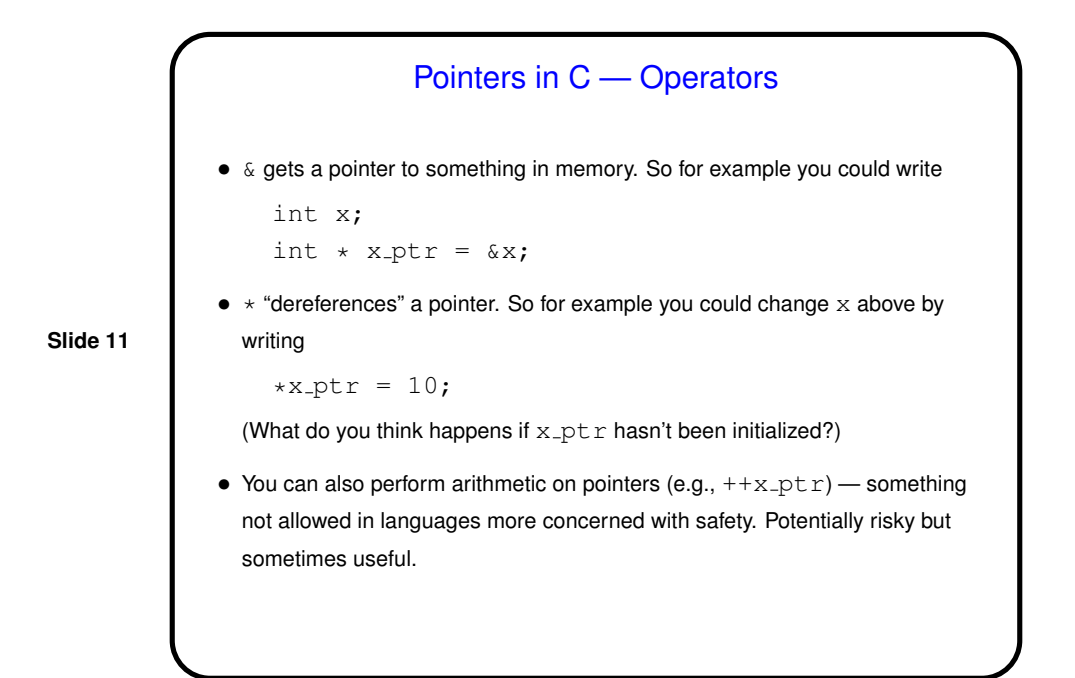

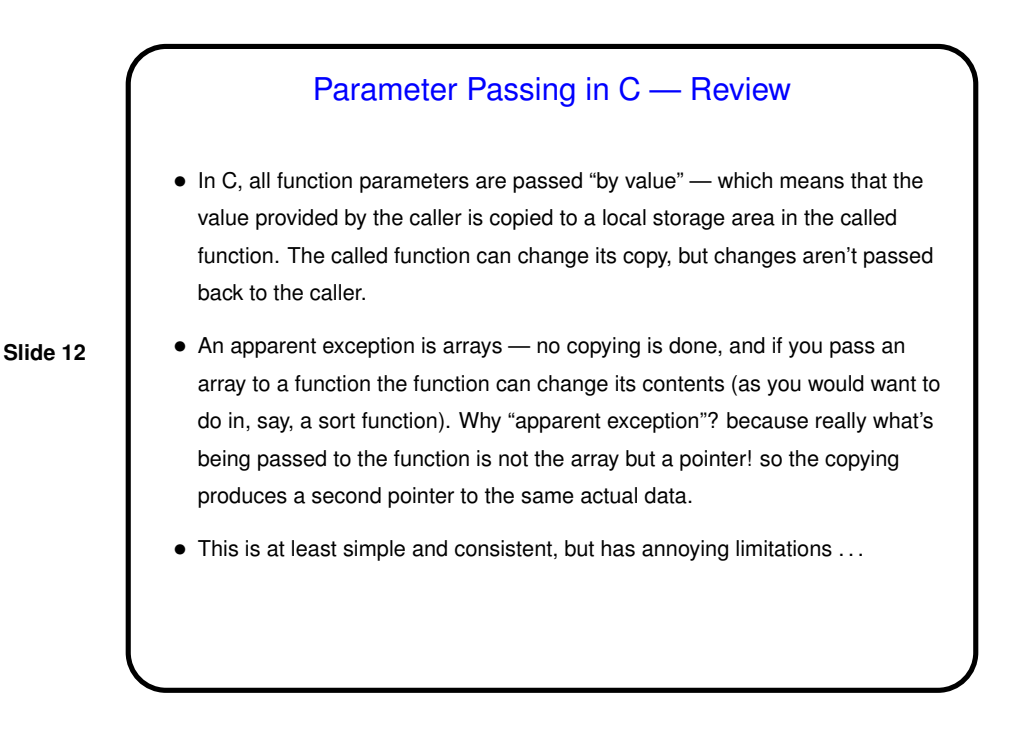

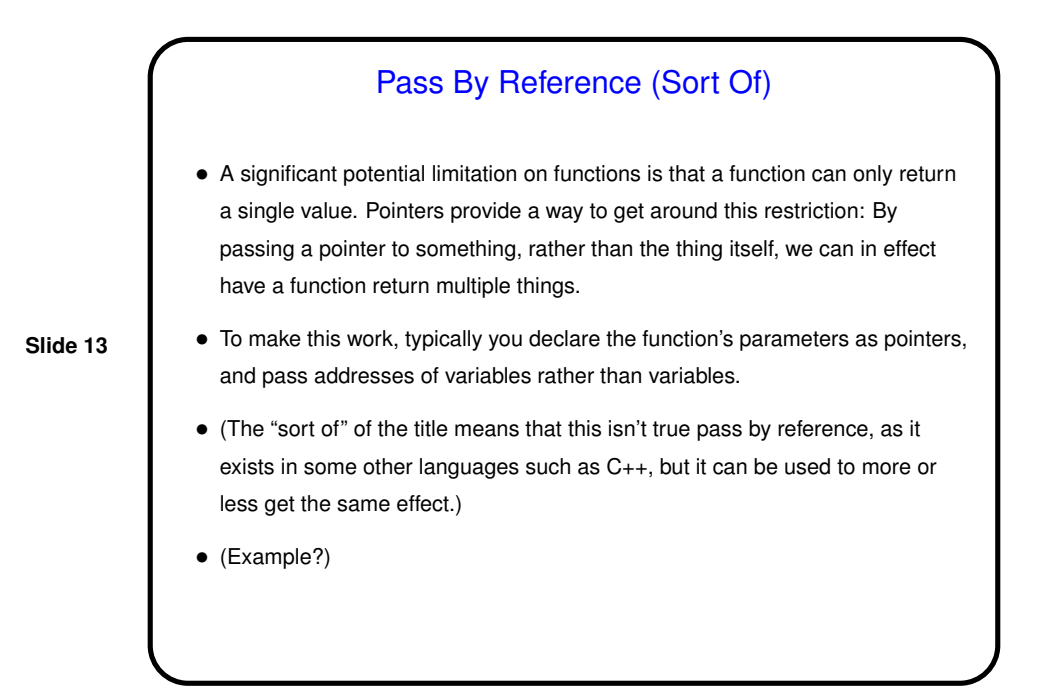

## Pointers Versus Arrays • In almost all contexts arrays and pointers are interchangeable. • In particular, if you declare the type of a function parameter to be a pointer, you can pass it an array, and vice versa.

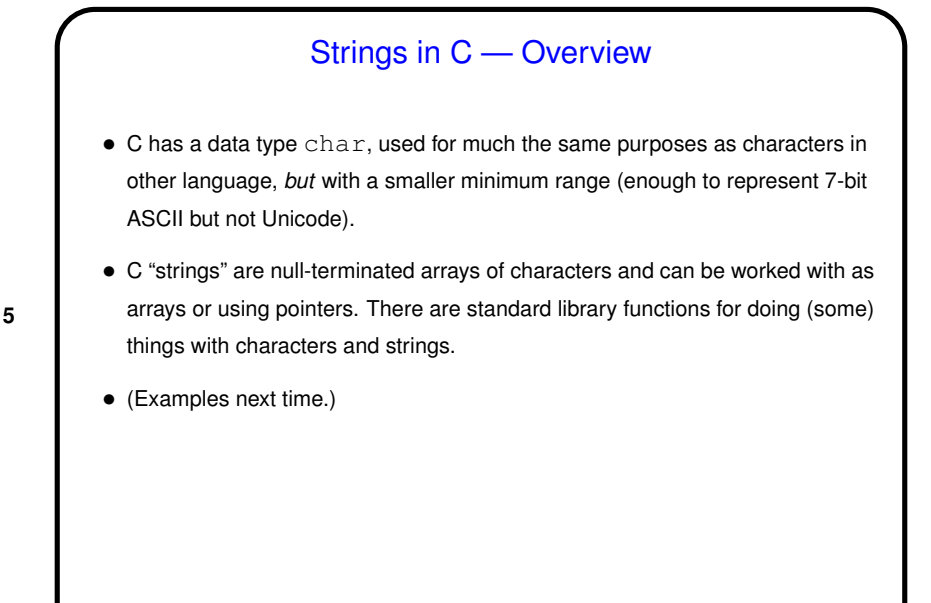

**Slide 15**

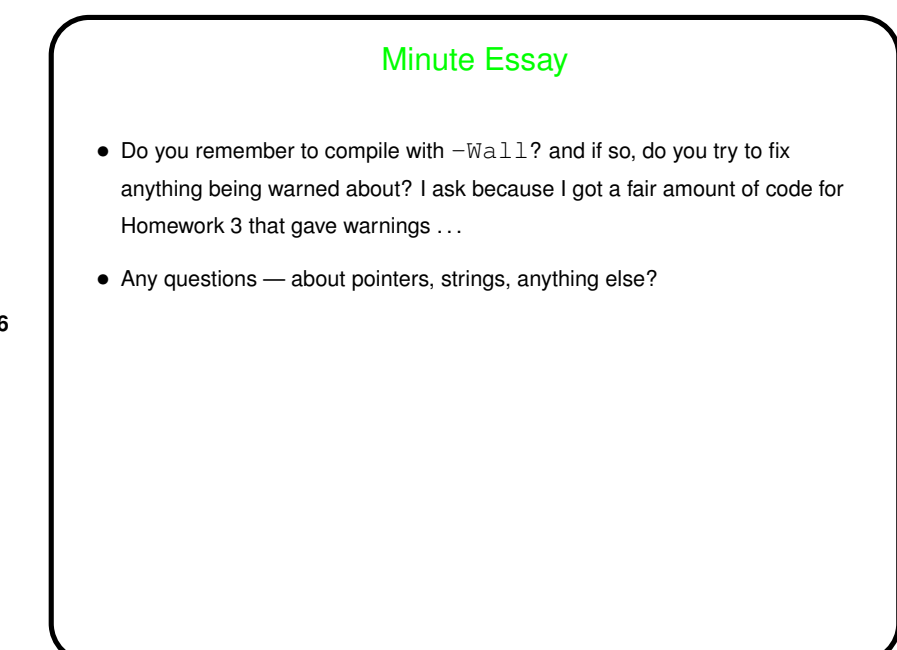